## Pág web: <http://www.ceiploreto.es/>

MÁS DE 10.000 ENLACES A PÁGINAS WEB QUE CREEMOS MUY INTERESANTES POR ENCONTRAR EN ELLAS PRECIOSAS ACTIVIDADES QUE NOS PUEDEN AYUDAR AL USO DE LAS T.I.C. EN EDUCACIÓN INFANTIL, PRIMARIA Y 1º ESO.

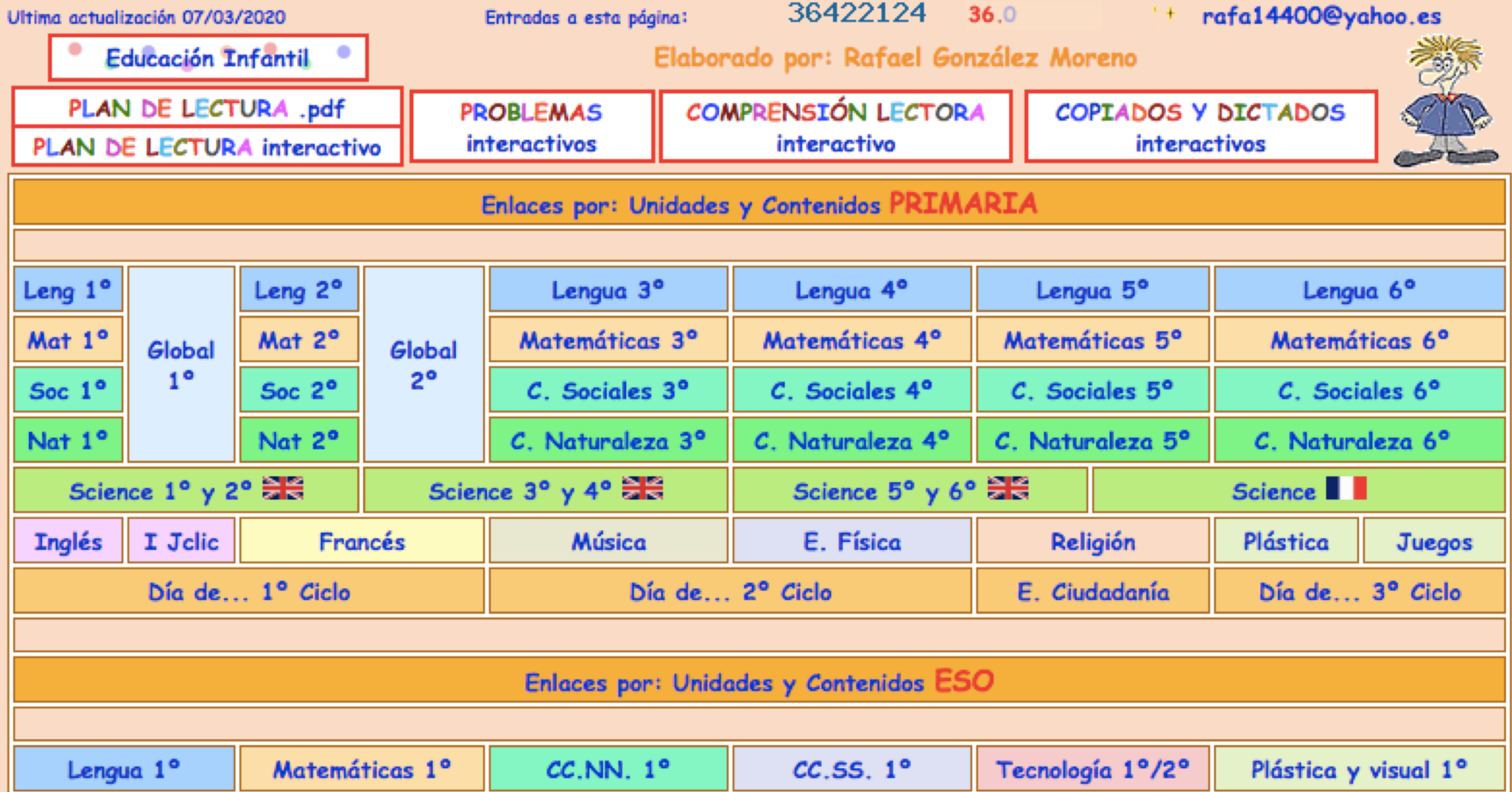

## **Pinchad sobre PROBLEMAS INTERACTIVOS**

MÁS DE 10.000 ENLACES A PÁGINAS WEB QUE CREEMOS MUY INTERESANTES POR ENCONTRAR EN ELLAS PRECIOSAS ACTIVIDADES QUE NOS PUEDEN AYUDAR AL USO DE LAS T.I.C. EN EDUCACIÓN INFANTIL, PRIMARIA Y 1º ESO.

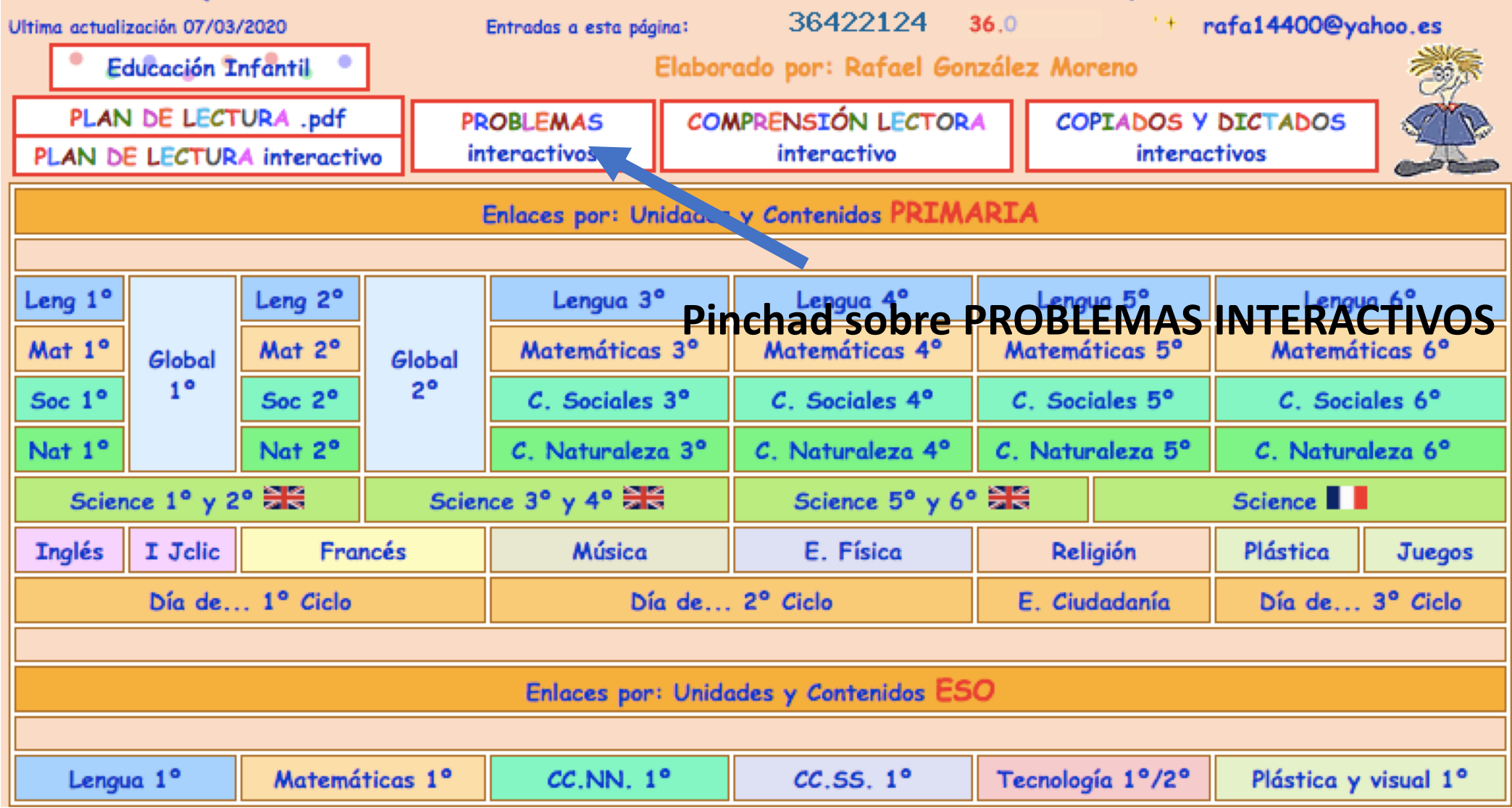

## **AHORA SOBRE EL CUBO DE 4º**

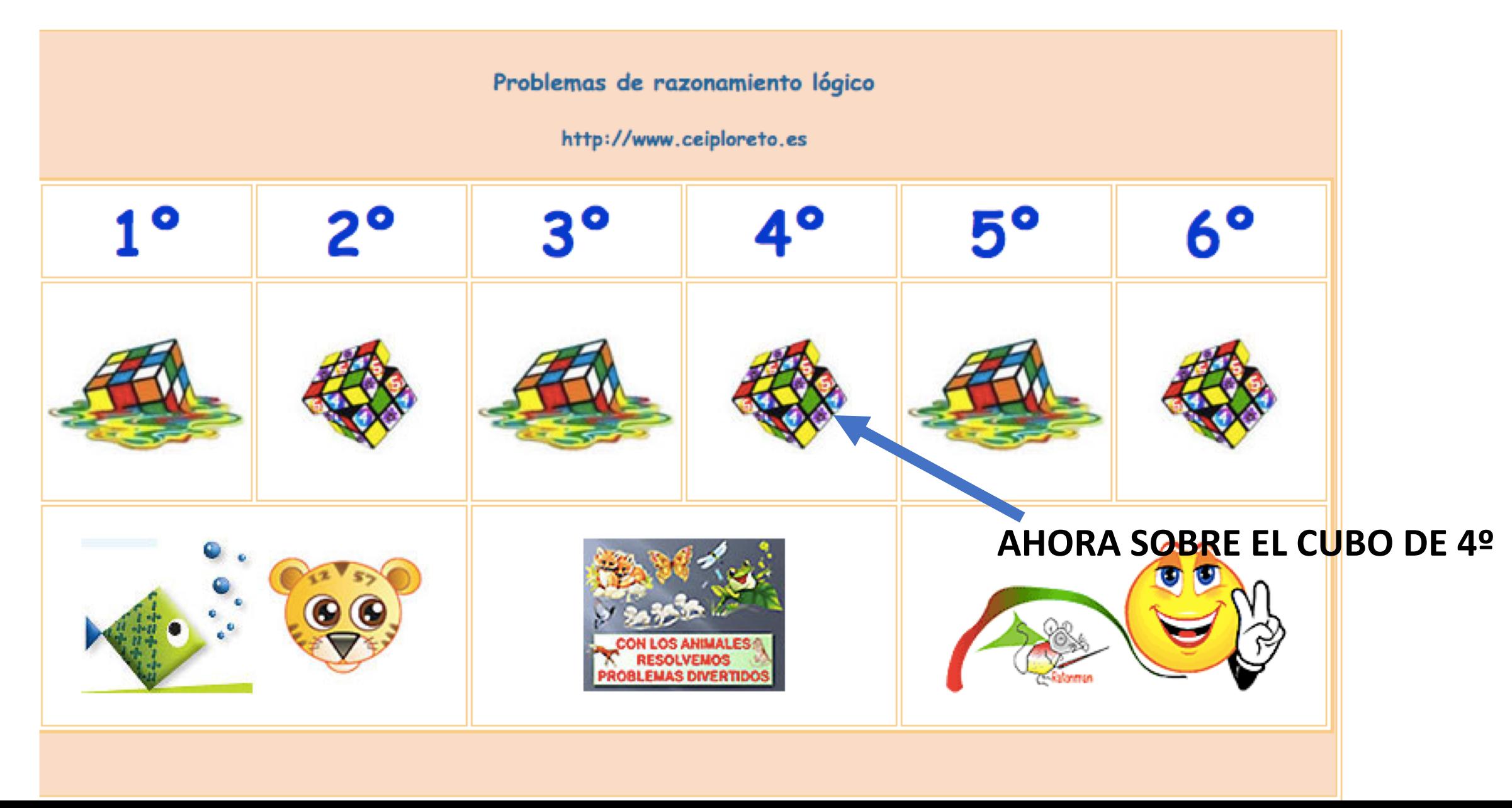

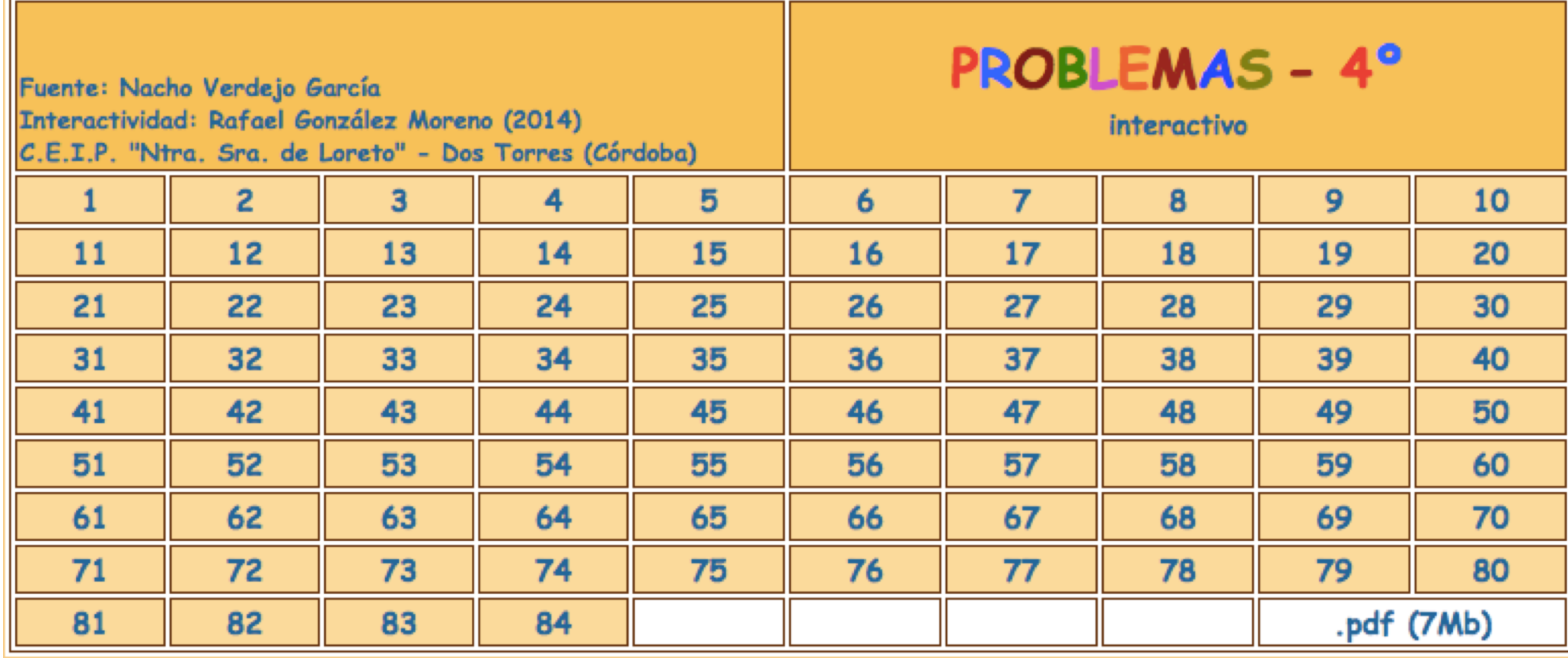

-HAY QUE PICAR SOBRE CADA NÚMERO E IR HACIÉNDO LOS DIFERENTES PROBLEMAS QUE SE PROPONEN.

-SE ABRIRÁ CADA PROBLEMA EN UNA VENTANA NUEVA.

<u>\*AL MENOS LOS 10 PRIMEROS LOS HEMOS HECHO EN EL COLE, POR LO TANTO LOS NÑ@S</u>

**ESTÁN FAMILIARIZADOS** 

CON LA APLICACIÓN.